## Download microsoft office access 2013 bit

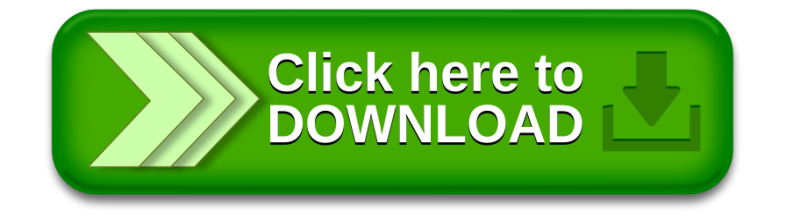